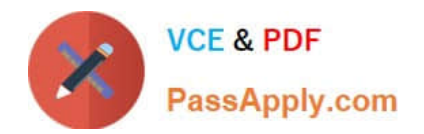

# **P\_SECAUTH\_21Q&As**

SAP Certified Technology Professional - System Security Architect

## **Pass SAP P\_SECAUTH\_21 Exam with 100% Guarantee**

Free Download Real Questions & Answers **PDF** and **VCE** file from:

**https://www.passapply.com/p\_secauth\_21.html**

### 100% Passing Guarantee 100% Money Back Assurance

Following Questions and Answers are all new published by SAP Official Exam Center

**63 Instant Download After Purchase** 

- **63 100% Money Back Guarantee**
- 365 Days Free Update
- 800,000+ Satisfied Customers

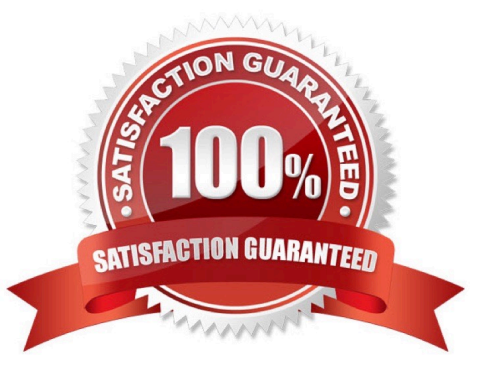

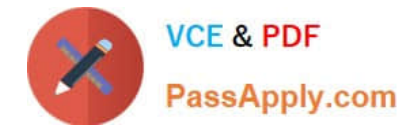

#### **QUESTION 1**

What benefits does the SAP Cloud Connector have compared to a 3rd partyreverse proxy solution, when connecting your SAP Cloud Platform with your SAP backend systems? Note: There are 2 correct answers to this question.

- A. It establishes an SSL VPN tunnel to SAP Cloud Platform
- B. It allows for remote invocation by the SAP Cloud Platform only
- C. It can cache SAP proprietary OData packets to improve the response times
- D. It supports multiple application protocols, such as HTTP and RFC

Correct Answer: AD

#### **QUESTION 2**

Based on your company guidelines you have set the password expiration to 60 days. Unfortunately, there is an RFC user on your SAP system which must not have a password change for 180 days. Which option would you recommend to accomplish such a request?

- A. Change profile parameter login/password\_expiration\_time to 180
- B. Create a security policy via SECPOL and assign it to tile RFC users
- C. Create additional authorizations for RFC users and assign it to them
- D. Create enhancement spot I user-exit

Correct Answer: B

#### **QUESTION 3**

You are reviewing the authorizations for Core Data Services (CDS) views. How are classic authorizations integrated with CDS authorizations?

- A. By using the statement AUTHORITY-CHECK in the access control of the CDS view
- B. By defining access conditions in an access rule for the CDS view
- C. By assigning the CDS view to the authorization profile in PFCG
- D. By defining the CDS view in the authorization object in SU21

Correct Answer: B

#### **QUESTION 4**

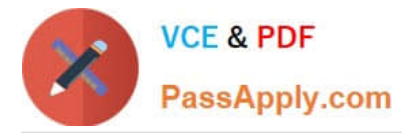

A user has the authorization to execute SP01. What can this user access with authorization object S\_ SPO\_ ACT when the \\'Value for Authorization Check\\' field is set to "\_USER?

- A. All spool requests for all users in the client
- B. All spool requests for users in the same user group
- C. User\\'s own spool requests
- D. All spool requests for a specific user in the client

Correct Answer: A

#### **QUESTION 5**

Which authorization object controls access to the trusting system between the managed system and SAP Solution Manager?

A. S\_RFCACL

B. S\_RFC

C. S\_SERVICE

D. S\_ ICM

Correct Answer: A

[P\\_SECAUTH\\_21 PDF](https://www.passapply.com/p_secauth_21.html) **[Dumps](https://www.passapply.com/p_secauth_21.html)** 

[P\\_SECAUTH\\_21 VCE](https://www.passapply.com/p_secauth_21.html) **[Dumps](https://www.passapply.com/p_secauth_21.html)** 

[P\\_SECAUTH\\_21 Study](https://www.passapply.com/p_secauth_21.html) **[Guide](https://www.passapply.com/p_secauth_21.html)**